## How To Manually Update Java 7 64 Bit For Minecraft Run >>>CLICK HERE<<<

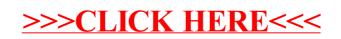